### *Лабораторная работа 10*

# *СОСТАВЛЕНИЕ КАРТ ЗАСОРЕННОСТИ ПОСЕВОВ*

Для составления карты засоренности все виды растений, выявленные при обследовании, распределяют по биологическим группам: малолетние и многолетние. Из последних выделяют корнеотпрысковые, корневищные, клубневые и луковичные, ползучие, мочковато-корневые, стержнекорневые. На оборотной стороне учетного листа засоренности поля отмечают итоговые результаты обследования данного поля (участка) с указанием степени засоренности по каждой биогруппе и численности основных видов сорных растений.

Затем на карте в границах поля вычерчивают круги диаметром З-4 см, в которых записывают год обследования и наименование культуры (рис. 94). Внутри фигуры для каждой биогруппы сорняков отводят сектор площадью, пропорциональной числу видов сорных растений.

Условные знаки, отражающие уровень и характер засоренности поля, участка, выбирает агроном хозяйства согласно принятым им обозначениям. В секторах каждой биогруппы по фонам с условной штриховкой записывают основные виды сорняков, включая карантинные и ядовитые, в порядке уменьшения их численности (шт/м<sup>2</sup>). В соответствующих секторах биогрупп на полях, засоренных карантинными сорняками, ставят красный крест, а ядовитыми — синий.

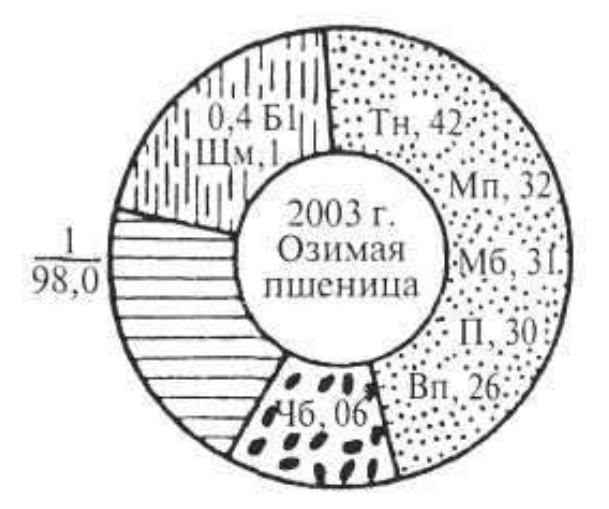

*Рис. 1. Условные обозначения уровня и характера засоренности поля*

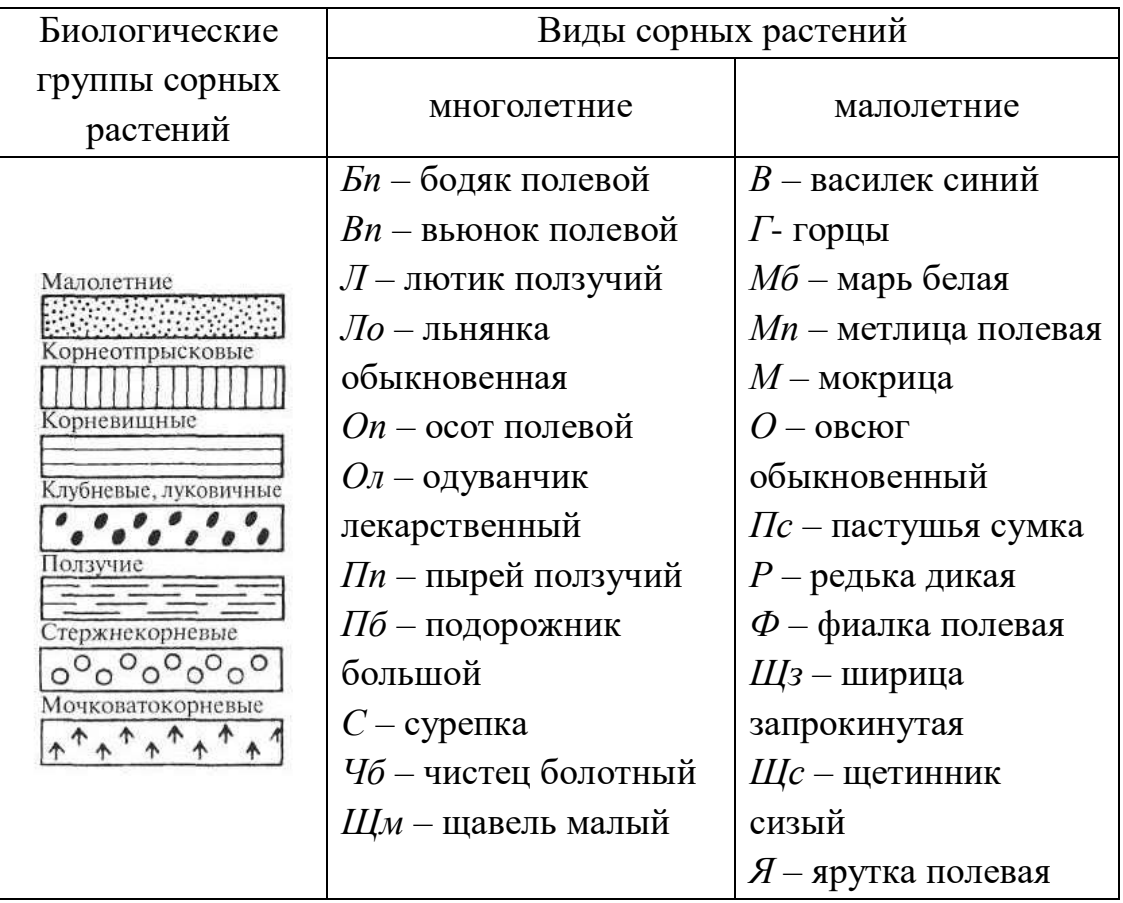

#### *Условные обозначения на карте*

Если контур поля (участка) полностью заполнен информацией, то результаты последующих обследований выносят на края карты при помощи тех же условных знаков. Для каждого поля (участка) вычерчивают ряд круговых или иной формы диаграмм, располагая их в хронологическом порядке.

В нижней части карты засоренности расшифровывают условные обозначения биогрупп и основных видов сорных растений.

Для обозначения биологических групп на карте принята следующая штриховка:

- *малолетние* мелкими точками;
- *корнеотпрысковые* сплошными вертикальными линиями;
- *корневищные*  сплошными горизонтальными линиями;
- *клубневые, луковичные* жирными точками;
- *ползучие* прерывистыми горизонтальными линиями;
- *стержнекорневые* небольшими кружками;

*мочковато-корневые* - укороченными стрелками.

Указанные на карте значения численности сорных видов в агрофитоценозах анализируют за ряд лет по одноименным и близким по биологии и технологии выращивания культурам.

Данную методику картирования используют в условиях интенсивной системы защиты культурных растений от сорняков, включающей применение гербицидов на площади 75 % и более от общей площади севооборота.

При использовании гербицидов на площади менее 75 % от всей пашни на карту теми же условными обозначениями достаточно нанести данные обследования за 2 года, разных по погодным условиям, или даже за один год, но благоприятный для развития сорняков. В последующие годы в соответствующие секторы диаграмм, вычерченных на полях карты, вписывают теми же условными знаками из учетных листов засоренности поля только новые, присущие данной культуре сорные виды и их численность. В этом случае в центре диаграммы название культуры не указывают, проставляют только год первоначального учета сорняков, занесенных на карту.

### **Задание:**

1. Ознакомиться с теоретической частью.

2. Записать алгоритм составления карты засоренности посевов

3. Составить карту засоренности посевов **одной из культур на выбор студента** на основе следующих данных:

![](_page_2_Picture_211.jpeg)

Засоренность,  $\text{Irr/m}^2$ 

![](_page_3_Picture_206.jpeg)

4. Ответить на контрольные вопросы.

## **Контрольные вопросы**:

- 1. В каких случаях в диаграмме не указывают название культуры?
- 2. От чего зависит выбор методики картирования посевов?